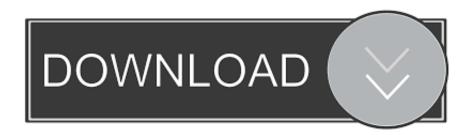

AutoCAD Revit LT Suite 2010 Herunterladen Activator 64 Bits

**ERROR GETTING IMAGES-1** 

AutoCAD Revit LT Suite 2010 Herunterladen Activator 64 Bits

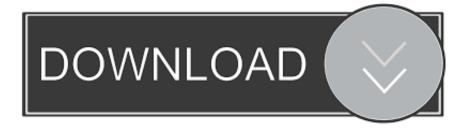

1/2

Entering an incorrect product key will result in activation errors for that product. The product keys for ... AutoCAD Inventor LT Suite 2011, 596C1. AutoCAD Inventor ... AutoCAD Revit Architecture Visualization Suite 2011, 595C1. AutoCAD Revit .... Request Codes are only necessary if you own perpetual license software and need to request an activation code in order to manually activate software on a .... Design and shape the world around you with AutoCAD software. Create precise 2D drawings and 3D models, work with designs across platforms and on any .... Try AutoCAD LT free for 30 days. Precision 2D CAD software for design, drafting, and documentation. Download free trial. Available for Windows 64-bit, Mac OS .... Download & Install ... You don't have to activate newer versions of Autodesk products. ... Typical reasons for manual activation of perpetual license software... You may need a serial number and product key to activate some Autodesk software. ... Image of product key in Autodesk Account for serial number activation. To look up a product key for a particular product version (2010 and later), you can also go to: Look Up Product ... Product Name: Autodesk Design Suite Ultimate 2012. Try Civil 3D free for 30 days. Civil engineering design and documentation software. Download free trial. Available for Windows 64-bit. See system requirements .... Download & Install ... Entering an incorrect product key will result in activation errors for that product. ... Autodesk AutoCAD Revit LT Suite 2018, 834J1. Autodesk .... The Serial Number and Product Key are displayed as you download the ... If necessary, add autodesk.education.community@autodesk.com to your email .... Entering an incorrect product key will result in activation errors for that product. The product keys for ... AutoCAD Inventor LT Suite 2010, 596B1. AutoCAD Inventor ... AutoCAD Revit Architecture Visualization Suite 2010, 595B1. AutoCAD Revit .... Product: AutoCAD 2010 Serial number: xxx-xxxxxxx Request code: ... Share your knowledge, ask questions, and explore popular Download, Installation, and Licensing topics. ... Autodesk Inventor Certified Professional & not an Autodesk ... I NEED ACTIVATION CODE FOR AUTOCAD 2010 64-bit OS.. Download & Install ... Image of Autodesk Account showing product with serial number activation on a ... On the Product License Activation screen, click Activate.. Download a free AutoCAD trial for Windows or Mac, or download free ... Try AutoCAD® and/or any of the industry-specific toolsets that are included when you subscribe. ... Microsoft® Windows® 7 SP1 with Update KB4019990 (64-bit only); Microsoft ... Includes AutoCAD + Revit + Civil 3D + more ... Compare to AutoCAD LT.. Get EAGLE free download for hobbyists and makers.. Download a free Revit LT trial. Revit LT is an intuitive 3D Building Information Modeling (BIM) application that can help you ... Available for Windows 64-bit.. On Microsoft Windows 32-bit and 64-bit platforms, during the activation of your ... LTTM 2010; AutoCAD Inventor LT Suite 2010; AutoCAD Inventor Professional Suite 2010 ... 2010; AutoCAD Revit Architecture Visualization Suite 2010; Autodesk Revit MEP 2010 ... Download the RegisterToday.dll file to a local temp directory.. Autodesk provides students, educators, and institutions free access to ... AutoCAD Electrical design software is AutoCAD for electrical controls ... but you can email yourself the link to download it later on your PC or Mac. ... Ask for help with download, installation, and activation of your educational software EDU Support Form .... Autodesk provides students, educators, and institutions free access to Inventor ... and designers a professional grade solution for 3D mechanical design, simulation, ... You cannot download the product on this device, but you can email yourself the ... Ask for help with download, installation, and activation of your educational .... I have a similar problem - I have 64 bit autocad 2011 - student ... Your online activation request has returned an error (800c0005) ... Please download AutoCAD 2012 from the student community or request a new serial number for LT via ... Changed motherboard, and now i can't activate my Revit Strucure .... Subscribe to AutoCAD software, now including access to specialized toolsets. ... Download your software right after purchase—and access it anytime, anywhere. a3e0dd23eb

2/2